## Using Marin Access Catch-A-Ride Digital Vouchers.

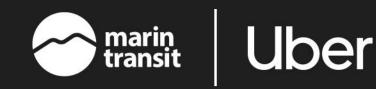

You've received digital vouchers to use in the Uber app. Before you ride, you'll need to follow a few simple steps!

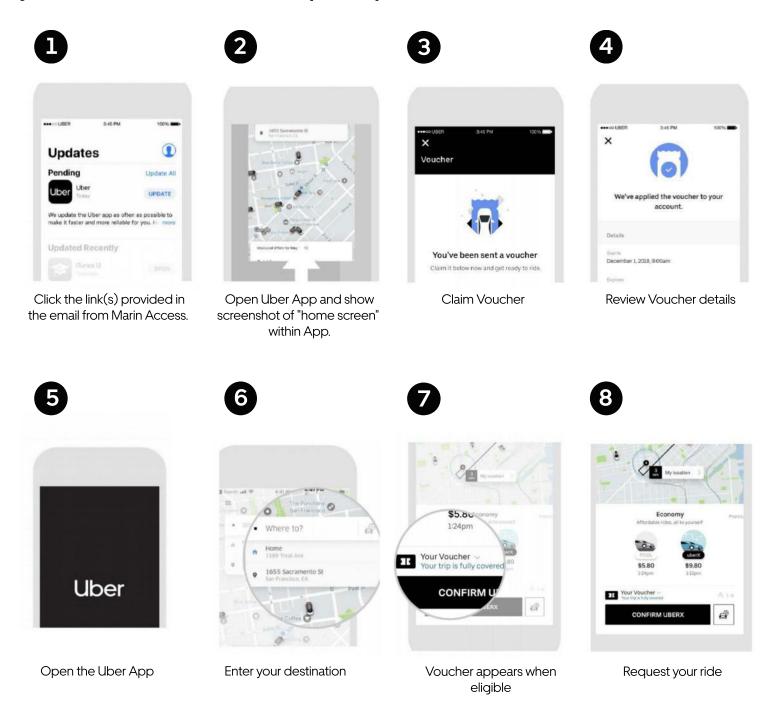